# **3 inch Android USB thermische POS Bonprinter**

(OCPP-80G)

## **Kenmerken:**

POS-printer, pos thermische printer, android pos-printer

- 1. Desktop of wandmontage type voor optie.
- 2.Ondersteunt multi 1D barcodes en QR-codes afdrukken.
- 3.100M Ethernet-poort, ultra hoge snelheid datatransmissie.
- 4. Ondersteunt 256 KB NV Logo-opslag en 2M groot buffergeheugen.
- 5. Ondersteunt zwarte markering detectie en volgorde herinneren functie,
- compatibel met OPOS-stuurprogramma.
- 6. Ondersteunt afdrukken statusmonitor en anti-losing order functie.
- 7.3 interface 260 mm / s afdrukken Snelheid

#### **parameters:**

POS-printer, pos thermische printer, android pos-printer

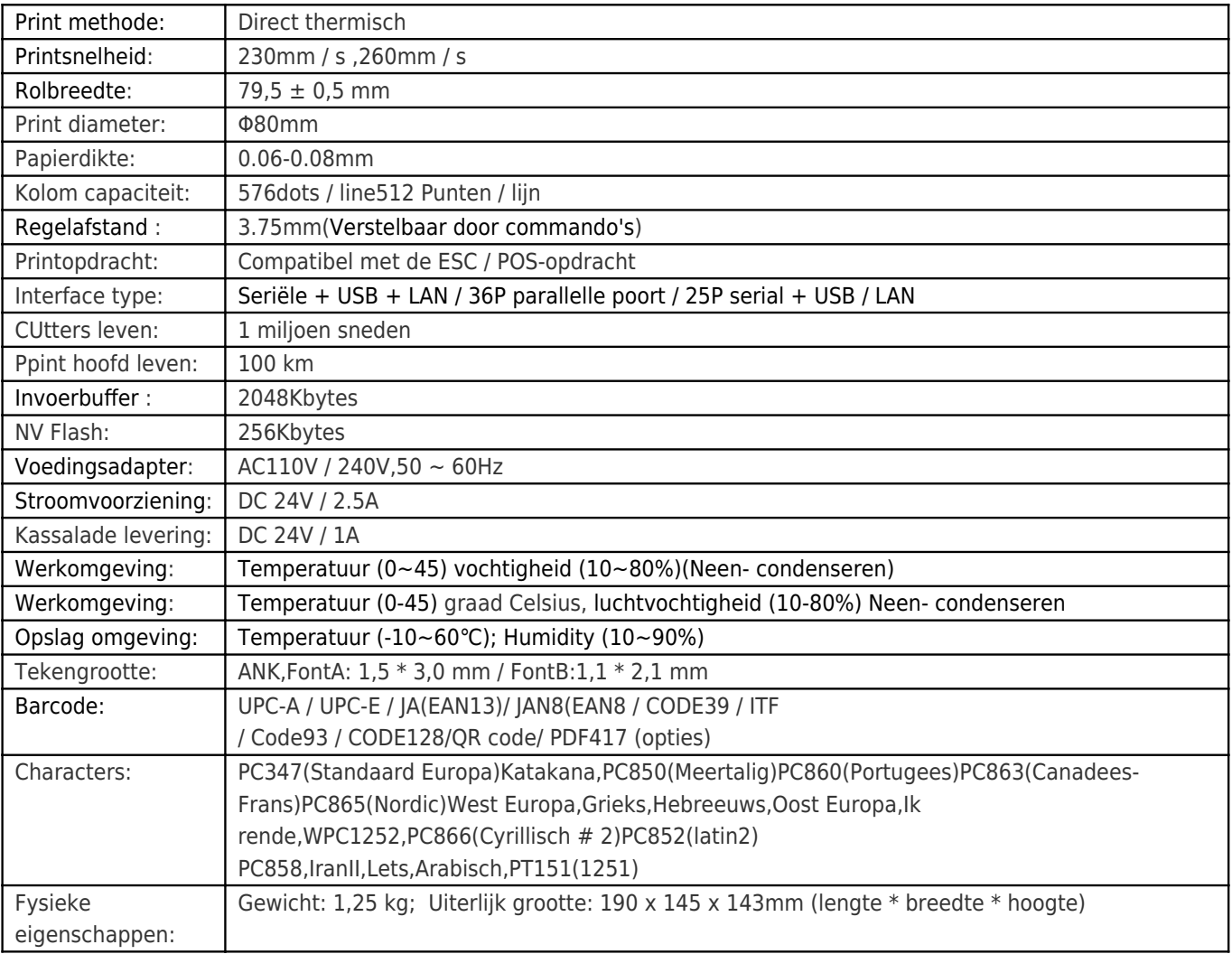

#### Productshow:

POS-printer, pos thermische printer, android pos-printer

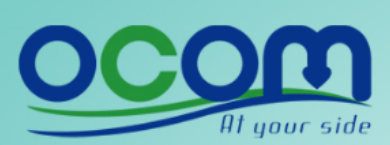

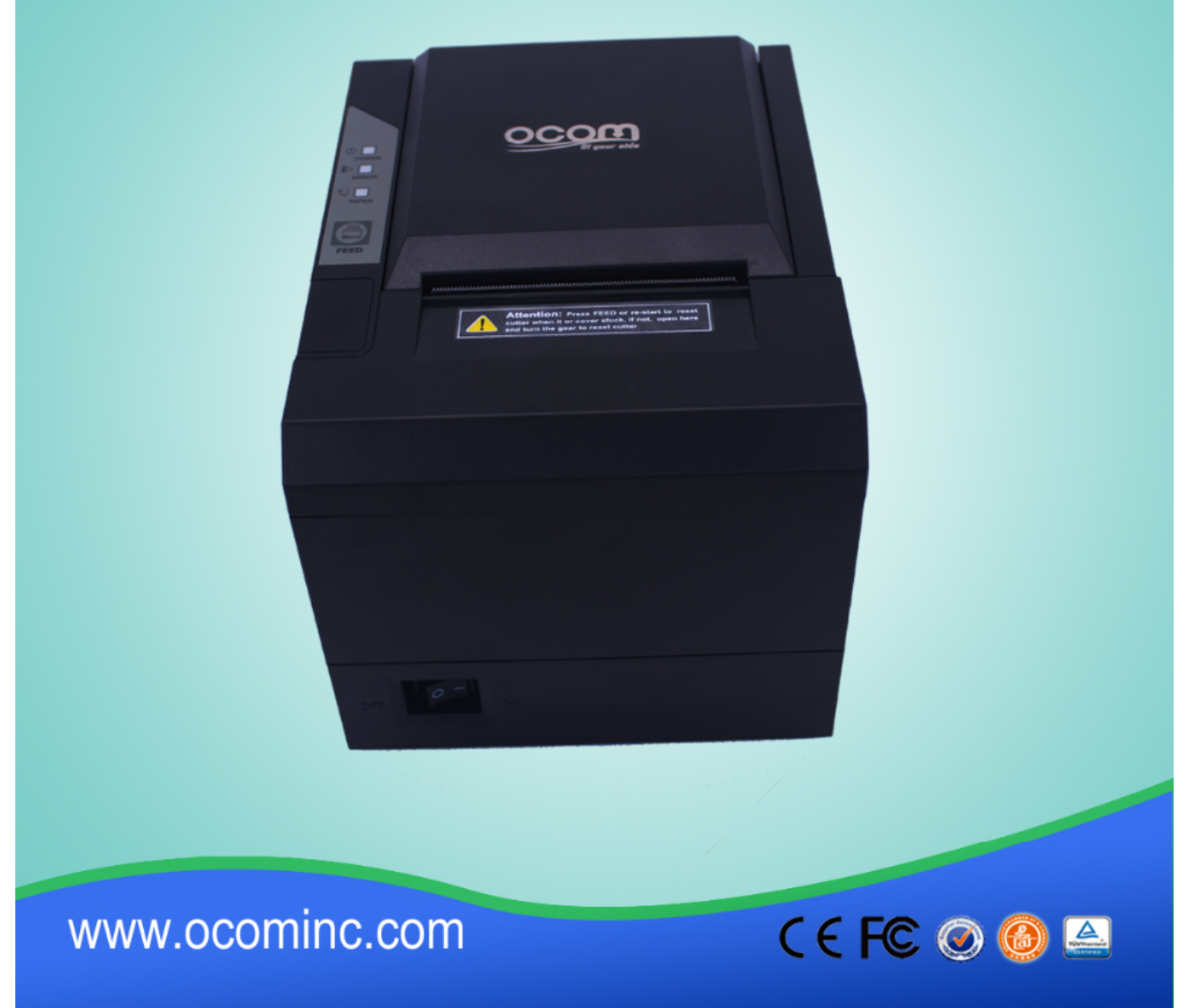

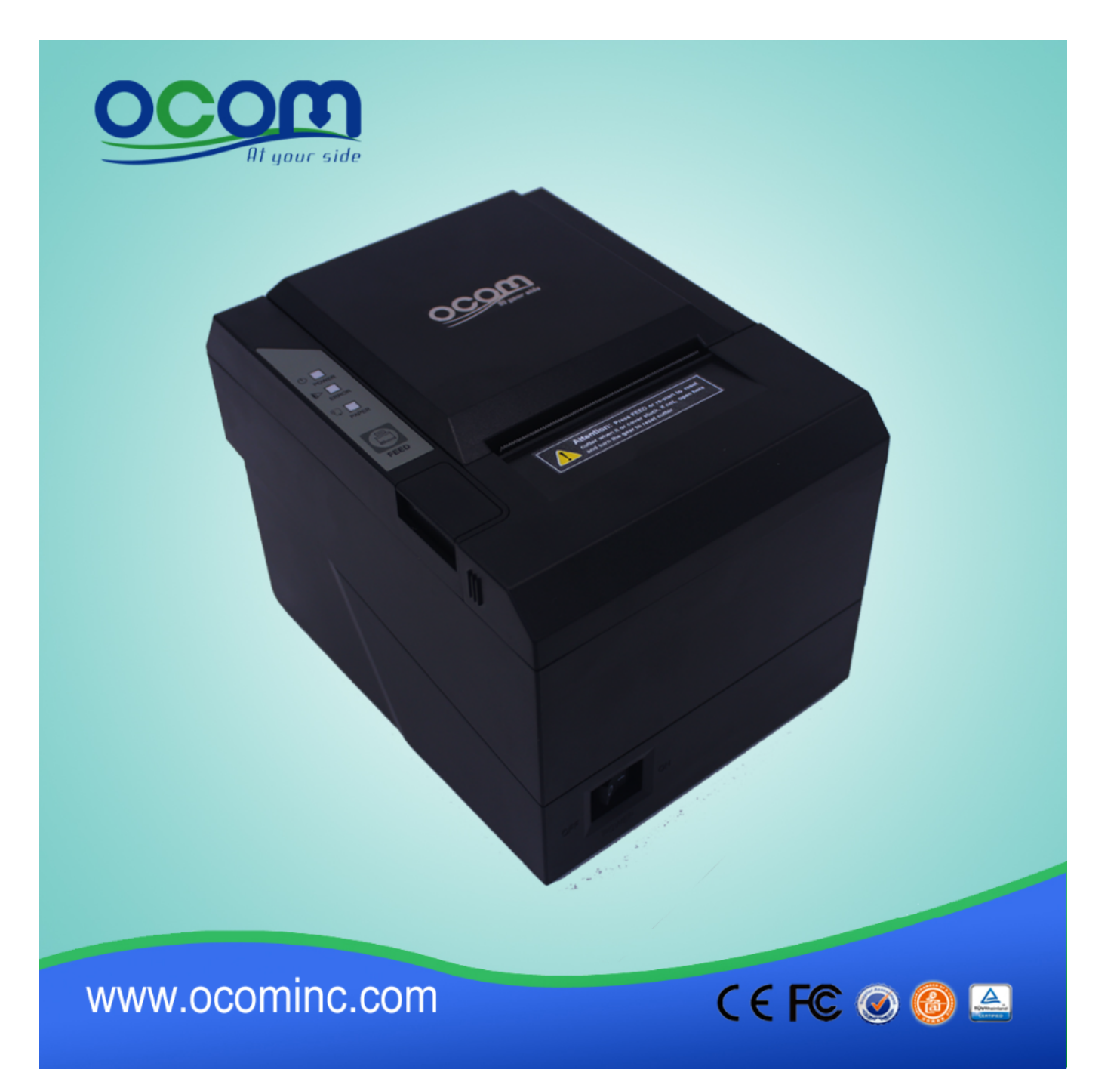

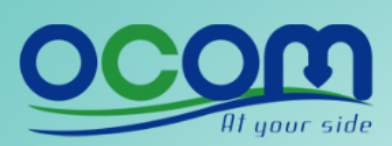

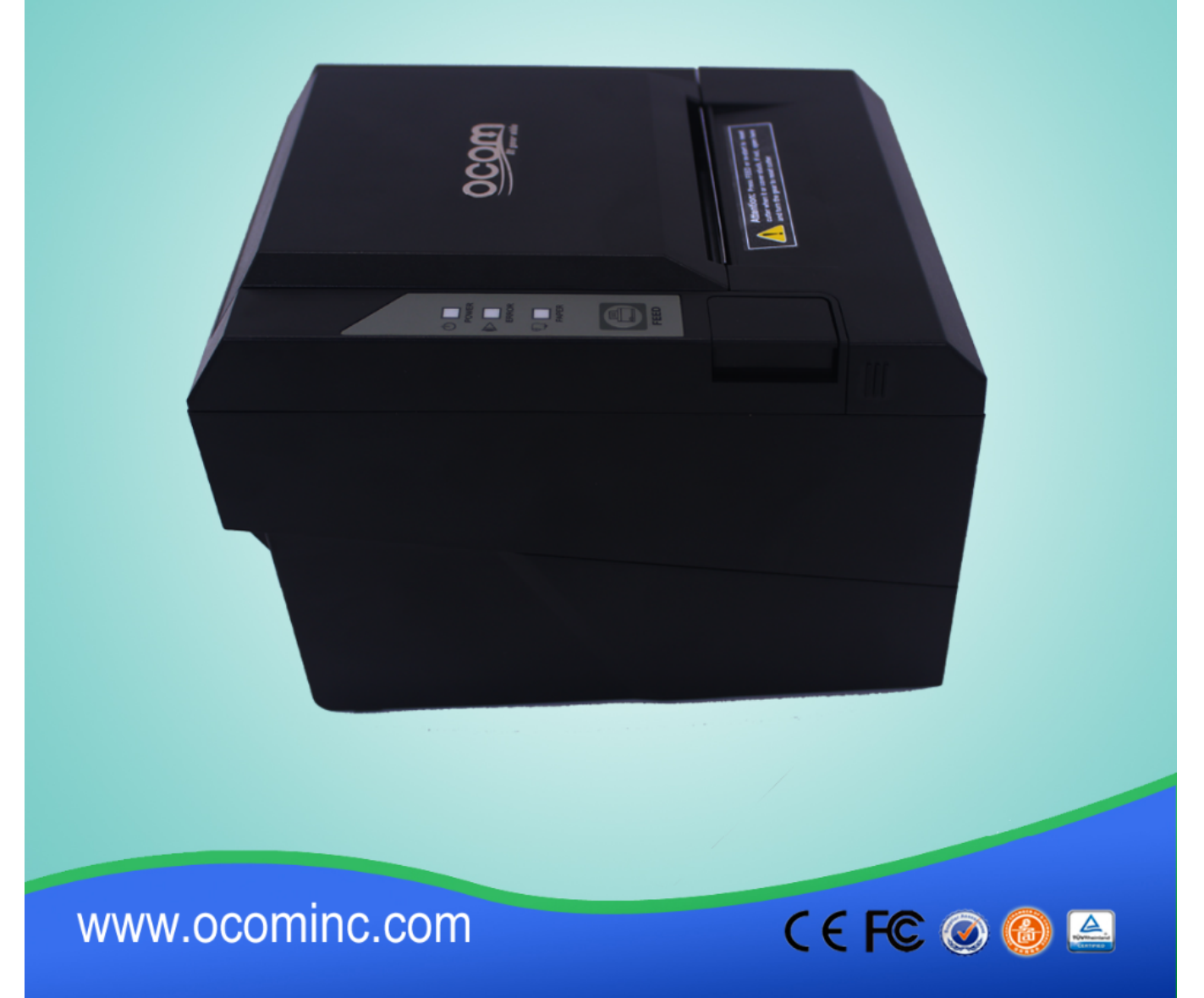

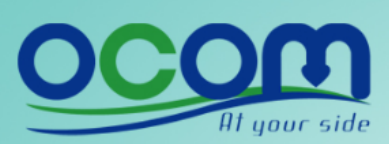

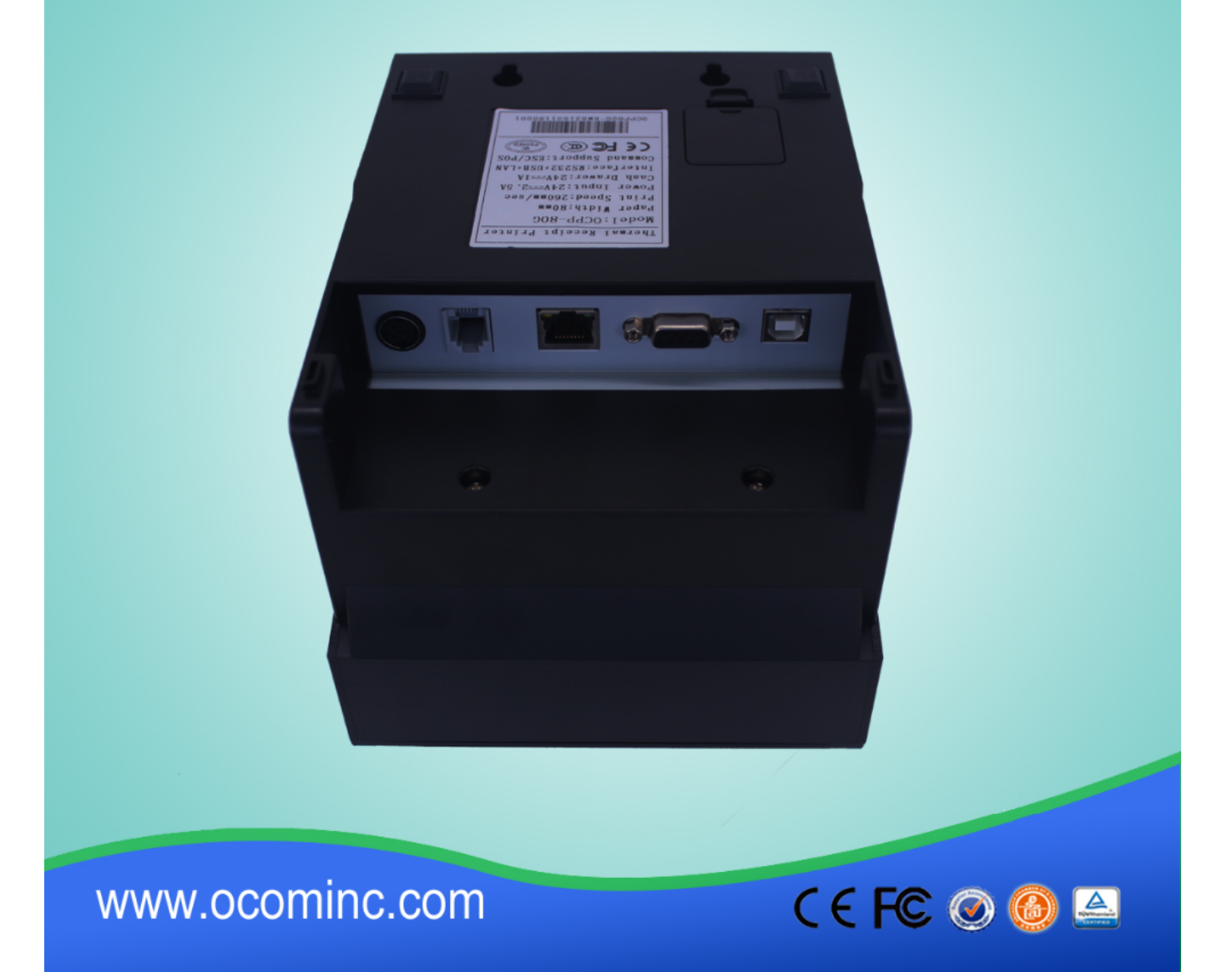

### **Relevante documenten:**

- [\\*Specificatie](https://www.ocominc.com/nl//downfile/2016033014461019091.pdf.html)
- [\\*IP-adres Handmatig configureren](https://www.ocominc.com/file_download/175.html)
- [\\*Handleiding](https://www.ocominc.com/file_download/177.html)
- [\\* Stuurprogramma voor alle Windows-systeem](https://www.ocominc.com/file_download/173.html)
- [\\*Stuurprogramma voor Linux](https://www.ocominc.com/nl//downfile/201602010948495382.zip.html)
- [\\*Printerparameters instellen Tools](https://www.ocominc.com/file_download/176.html)

[\\*CD bestanden](https://www.ocominc.com/file_download/153.html)